### **Тема занятия: «Практическая работа «Определение прироста»»**

Здравствуйте ребята. Сегодня темой нашего занятия будет «**Определение прироста**». В связи со сложившейся ситуацией данную практическую работу вы будете проводить дома, изучая прирост ваших комнатных растений.

Для этого вам понадобится линейка, карандаш, тетрадь.

### **СПОСОБ ОПРЕДЕЛЕНИЯ ПРИРОСТА ДЕРЕВА**

Один из способов определения прироста (возраста) -по ветвям.

Возраст хвойного дерева можно узнать, пересчитав количество мутовок (ярусов кольцеобразного расположения веток) на стволе. Ежегодно на стволе образуется только одна мутовка.

Подсчитав их количество, прибавьте к нему 3 года (сосна), 4 года (ель), 5 лет (пихта) или 10 лет (кедр). Всё дело в том, что первая мутовка появляется не в первый год, а в разном возрасте в зависимости от породы дерева.

Полученная сумма и будет означать возраст дерева.

Но помните: мутовки чётко видны до 30-40 лет, после этого нижние сучья начинают отпадать, их основания зарастают древесиной и их следы очень трудно обнаружить! трудно обнаружить!

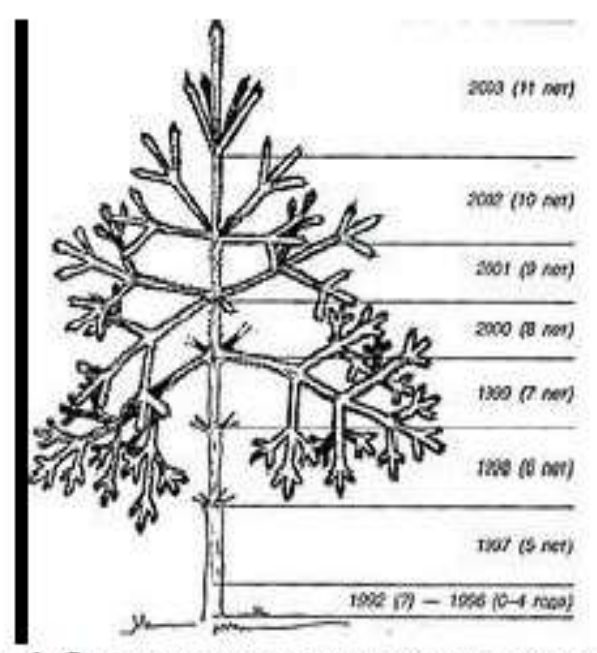

### Рис. б. Определение возраста хвойного дерева.

Определение возраста хвойного дерева. У лиственного дерева возраст определяется по годичным кольцам – но не ствола, а внешним кольцам ветви. Дело в том, что каждый год рост её начинается с верхушечной почки. В этом месте на ветки остаётся поперечный рубец в виде утолщения-кольца. Первое кольцо образуется в месте отхождения от ствола. Рис. 7.

# Почечные кольца и годичные приросты

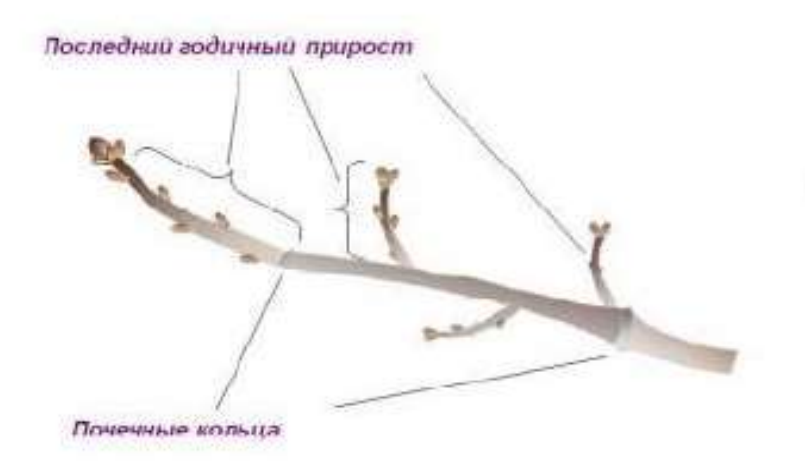

Рис. 7. Определение возраста дерева по кольцам ветви

## **Практическая работа**

#### **Тема:** «**Определение прироста**»

**Цель:** определить прирост дерева (комнатного древесного растения) за последний год

### **Оборудование:** линейка, карандаш и тетрадь

### **Ход работы**

- **1.** Выберите для исследования древесное растение
- **2.** По мутовкам (почечным кольцам) определите возраст растения
- **3.** Измерьте с помощью линейки прирост за последний год, измерив при помощи линейки расстояние от последней мутовки (почечного кольца) до верхушечной почки.
- **4.** Определите средний прирост растения, определив размер всех междоузлий, сложив их и разделив на количество междоузлий.
- **5.** Сделайте вывод по работе

Надеюсь, что у вас все получится. При возникновении вопросов, обращайтесь в группе «ЭКОС» в viber

Спасибо за понимание! Удачи вам в работе!